### МИНИСТЕРСТВО ОБРАЗОВАНИЯ И МОЛОДЕЖНОЙ ПОЛИТИКИ СВЕРДЛОВСКОЙ ОБЛАСТИ ГОСУДАРСТВЕННОЕ АВТОНОМНОЕ ПРОФЕССИОНАЛЬНОЕ ОБРАЗОВАТЕЛЬНОЕ УЧРЕЖДЕНИЕ СВЕРДЛОВСКОЙ ОБЛАСТИ «ЕКАТЕРИНБУРГСКИЙ МОНТАЖНЫЙ КОЛЛЕДЖ»

Утверждено приказом № 256-09

### ПРОГРАММА

государственной итоговой аттестации выпускников ГАПОУ СО «Екатеринбургский монтажный колледж» по основной профессиональной образовательной программе (программа подготовки специалистов среднего звена) 21.02.05. «Земельно-имущественные отношения» базовой подготовки

> Екатеринбург 2020

#### Одобрено

Педсоветом протокол №<br>от « <u>2 » 29 декабре</u> 2020 г.

Одобрено Методическим объединением строительных дисциплин протокол №  $\frac{5}{2}$ <br>or «  $\frac{1}{2}$  »  $\frac{9e\mu a\sqrt{1+e^{2}}}{2020}$  г.<br>Руководитель МО АСЧЕЕН-Казачинская Т. Б.

### Разработчик программы:

Руководитель рабочей группы, преподаватель

Захаров В. В.

### Программа

### Государственной итоговой аттестации выпускников ГАПОУ СО «Екатеринбургский монтажный колледж» по основной профессиональной образовательной программе (программа подготовки специалистов среднего звена) 21.02.05. «Земельно-имущественные отношения» базовой полготовки

### Форма государственной итоговой аттестации.

В соответствии с ФГОС СПО обязательной частью ГИА является подготовка и защита выпускной квалификационной работы -**BKP** (дипломного проекта).

Нормативный срок выполнения и защиты дипломного проекта составляет 6 недель, в том числе:

- подготовка выпускной квалификационной работы - 4 недели;

- защита выпускной квалификационной работы - 2 недели.

### Сроки проведения государственной итоговой аттестации,

очная форма обучения: с 17.05.21г. по 12.06.21г - выполнение дипломного проекта; с 14.06.21г. по 26.06.21г. - рецензирование и защита

Цель защиты ВКР - установление соответствия результатов освоения студентами образовательных программ СПО, соответствующим требованиям ФГОС

### $C<sub>IIO</sub>$

Объём выносимого материала на государственную итоговую аттестацию (перечислить профессиональные модули).

- $\Pi M.01$ Управление земельно-имущественным комплексом
- $\Pi M.02$ Осуществление кадастровых отношений
- $\prod M.04$ Определение стоимости недвижимого имущества

Государственные требования к результатам освоения основной профессиональной образовательной программы по специальности среднего профессионального образования «Земельно-имущественные отношения» и требований работодателей к образованности выпускника, которые учтены при разработке вариативной части ОПОП.

Специалист по земельно-имущественным отношениям должен обладать общими компетенциями, включающими в себя способность:

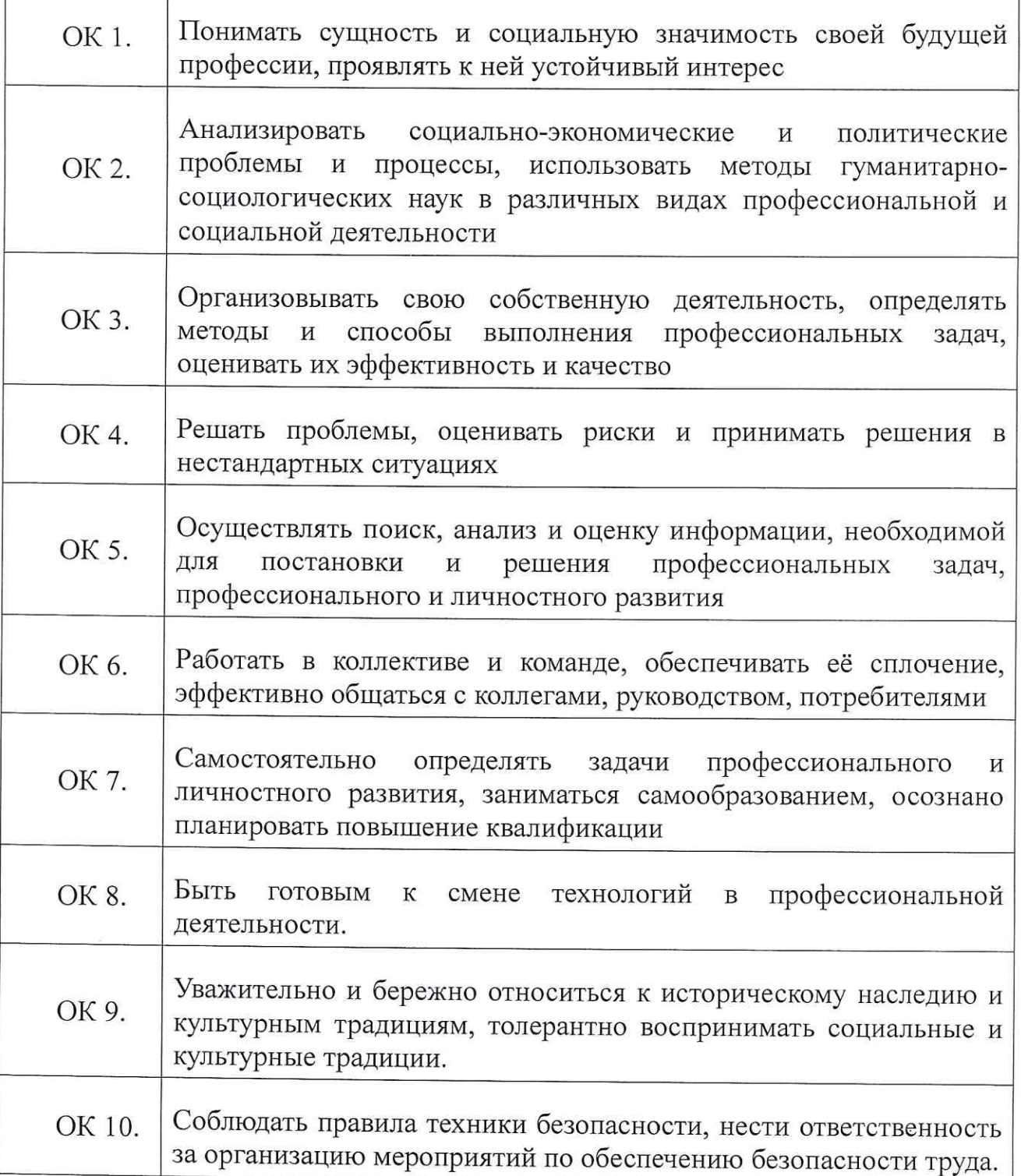

Специалист по земельно-имущественным отношениям должен обладать профессиональными компетенциями, соответствующими основным видам профессиональной деятельности:

 $\Pi$ M.01 Управление земельно-имущественным комплексом И соответствующих профессиональных компетенций (ПК):

ПК 1.1. Составлять земельный баланс района.

ПК 1.2. Подготавливать документацию, необходимую для принятия управленческих решений по эксплуатации и развитию территорий.

ПК  $1.3.$ Готовить предложения  $\Pi$ <sup>O</sup> определению экономической эффективности использования имеющегося недвижимого имущества.

ПК 1.4. Участвовать в проектировании и анализе социально-экономического развития территории.

ПК 1.5. Осуществлять мониторинг земель территории.

ПМ.02 Осуществление кадастровых отношений и соответствующих профессиональных компетенций (ПК):

ПК 2.1. Выполнять комплекс кадастровых процедур.

ПК 2.2. Определять кадастровую стоимость земель.

ПК 2.3. Выполнять кадастровую съемку.

ПК2.4. Осуществлять кадастровый  $\mathbf{M}$ технический объектов учет недвижимости.

ПК 2.5. Формировать кадастровое дело.

### ПМ.04 Определение стоимости недвижимого имущества

ПК 4.1. Осуществлять сбор и обработку необходимой и достаточной информации об объекте оценки и аналогичных объектах.

ПК 4.2. Производить расчеты по оценке объекта оценки на основе применимых подходов и методов оценки.

ПК  $4.3.$ Обобщать результаты, полученные подходами, И давать обоснованное заключение об итоговой величине стоимости объекта оценки.

ПК 4.4. Рассчитывать сметную стоимость зданий и сооружений  $\mathbf{B}$ соответствии с действующими нормативами и применяемыми методиками.

ПК 4.5. Классифицировать здания и сооружения в соответствии с принятой типологией.

ПК  $4.6.$ Оформлять оценочную документацию  $\, {\bf B}$ соответствии  $\mathbf{C}$ требованиями нормативных актов, регулирующих правоотношения в этой области

### Структура дипломного проекта:

- титульный лист (Приложение 1)

- задание на дипломный проект (Приложение 2)

- пояснительная записка (разделы пояснительной записки, объем в печатных листах):

- Введение на 2-3 страницы.

Обосновывается актуальность и практическая значимость выбранной темы, формулируются цель и задачи ВКР, перечисляются основные разделы, которые будут выполнены в данной работе.

- Раздел 1. Теоретическая часть на 10-15 листах.

При работе над теоретической частью проводится обзор используемой литературы, обосновывается выбор применяемых подходов, методов. технологий и др.

- Раздел 2. Практическая часть ВКР выполняется по заданию руководителя на основе материалов преддипломной практики в рамках одной или нескольких профессиональных компетенций и должна содержать следующие ПУНКТЫ:

Сбор информации по оцениваемому объекту.

Сбор информации по аналогам.

Выявление факторов, влияющих на стоимость недвижимости.

Проверка собранной информации на достоверность.

Выбор и обоснование подходов и методов расчета оцениваемого объекта недвижимости.

Описание преимуществ и недостатков используемых подходов.

Рассмотрение методов расчета итоговой стоимости оцениваемого объекта недвижимости.

- Раздел 3. Расчетная часть на 10-15 листах:

Проведение необходимых расчетов, с использованием двух или трех подходов (затратный, сравнительный и доходный)

Расчет итоговой стоимости

- Заключение:

Подведение результатов работы, перечисление выбранных подходов и методов оценки недвижимости. Приводятся результаты расчетов по каждому подходу и методу, приводится итоговая оценка стоимости оцениваемого объекта недвижимости.

# Список используемой литературы, информационных ресурсов

 $(He)$ менее  $20$ ). составленный  $\mathbf{B}$ следующем порядке: - федеральные законы (в очередности от последнего года принятия к предыдущим);

- указы Президента Российской Федерации (в той же последовательности); постановления Правительства Российской Федерации (B) той же очередности): иные нормативные правовые акты; - иные официальные материалы (резолюции-рекомендации международных организаций и конференций, официальные доклады, официальные отчеты и др.);

- монографии, учебники, учебные пособия (в алфавитном порядке); - иностранная литература.

# Требования к оформлению выпускных квалификационных работ

Пояснительную записку выполнить на листах формата А4 с рамкой толщиной 1,5 пт на расстоянии от границ листа (поля): сверху, снизу, справа - 0,5 см, слева 2 см. На титульном листе рамка не выполняется. Внизу страниц выполнить основные надписи форма 5, 6 и дополнительные графы к ним по ГОСТ Р 21.1101-2013, начиная с третьего листа сквозной нумерации. Текст должен отступать от рамки и основных надписей: слева и справа -0,5 см, сверху и снизу - 1 см. Шрифт: Times New Roman, кегль 14. Интервал одинарный. Абзацный отступ - 1,5 см. Выравнивание текста - по ширине. Исключить переносы в словах. Таблицы, рисунки, фото в основной текст добавляются в текстовом редакторе Word. Сквозную нумерацию страниц проставить в нижнем правом углу, начиная со второй страницы.

Оглавление должно содержать перечень глав и разделов, подразделы, которые нумеруются арабскими цифрами и имеют наименования. Главы должны иметь порядковые номера в пределах всей дипломной работы (1, 2, 3 и т.д.); разделы должны иметь порядковые номера в пределах каждой части (1.1, 1.2 и т.д.; 2.1, 2.2 и т.д.); подразделы должны иметь порядковые номера в пределах каждого раздела (1.1.1, 1.1.2 и т.д.; 2.1.1, 2.1.2 и т. д.).

При наличии в дипломной работе более одного рисунка, таблицы, приложения их нумеруют последовательно арабскими цифрами (рисунки и таблицы отдельно). Рисунки, таблицы, приложения должны иметь наименования. На все рисунки, таблицы, приложения должны быть ссылки в тексте. Иллюстрации и таблицы рекомендуется располагать по тексту (после ссылки и возможно ближе к ней).

Презентация должна содержать  $12-17$  кадров.

Первый кадр - титульный с указанием темы ВКР, исполнителя, руководителя и консультанта. На последующих кадрах нужно показать ход работы, ключевые и итоговые показатели. Презентация не должна содержать текста. Последний кадр «Спасибо за внимание»

## Рецензирование выпускных квалификационных работ

1. ВКР подлежат обязательному рецензированию.

2. Внешнее рецензирование ВКР проводится с целью обеспечения объективности оценки труда выпускника. Выполненные квалификационные работы рецензируются специалистами по тематике ВКР из государственных органов власти, сферы труда и образования, научно-исследовательских институтов и др.

3. Рецензенты ВКР определяются не позднее чем за месяц до защиты.

4. Рецензия должна включать:

- заключение о соответствии ВКР заявленной теме и заданию на нее;

- оценку качества выполнения каждого раздела ВКР;

- оценку степени разработки поставленных вопросов и практической значимости работы:

- общую оценку качества выполнения ВКР.

5. Содержание рецензии доводится до сведения обучающегося не

6

позднее чем за день до защиты работы.

6. Внесение изменений в ВКР после получения рецензии не допускается.

Образовательная организация после ознакомления с отзывом 7. руководителя и рецензией решает вопрос о допуске обучающегося к защите и передает ВКР в ГЭК. Процедура передачи определяется локальным нормативным актом образовательной организации.

### Примерная тематика выпускных квалификационных работ.

Подготовка и защита ВКР способствует систематизации, расширению освоенных **BO** время обучения знаний ПО общепрофессиональным дисциплинам, профессиональным модулям закреплению знаний  $\,$  M выпускника по специальности при решении разрабатываемых в выпускной квалификационной работе конкретных задач, а также выяснению уровня подготовки выпускника к самостоятельной работе и направлены на проверку качества полученных обучающимся знаний и умений, сформированности обших профессиональных  $\overline{M}$ компетенций, ПОЗВОЛЯЮЩИХ решать профессиональные задачи. (Приложение 3).

# Условия подготовки и процедура проведения ГИА

Темы выпускных квалификационных работ определяются колледжем по согласованию с работодателями. Студенту предоставляется право выбора темы выпускной квалификационной работы, в том числе предложения своей тематики с необходимым обоснованием целесообразности ее разработки для практического применения. При ЭТОМ тематика выпускной квалификационной работы должна соответствовать содержанию одного или нескольких профессиональных модулей, входящих в образовательную программу среднего профессионального образования.

Для подготовки выпускной квалификационной работы студенту назначается руководитель и консультанты по разделам дипломной работы (проекта).

Закрепление за студентами тем выпускных квалификационных работ, назначение руководителей и консультантов осуществляется приказом. Руководитель BKP заполняет План-график выполнения выпускной квалификационной работы и устанавливает сроки выполнения каждой части дипломной работы, выдает студенту под роспись. (Приложение 5).

В целях определения соответствия результатов освоения студентами образовательных программ профессионального образования среднего соответствующим требованиям федерального государственного образовательного стандарта среднего профессионального образования ГИА государственными экзаменационными проводится комиссиями (ГЭК), которые создаются образовательной организацией по образовательной программе среднего профессионального образования.

Государственная экзаменационная комиссия формируется из педагогических работников образовательной организации, лиц, приглашенных из сторонних организаций, в том числе педагогических работников, представителей

работодателей или их объединений, направление деятельности которых соответствует области профессиональной деятельности, к которой готовятся выпускники.

Состав государственной экзаменационной комиссии утверждается приказом.

Государственную экзаменационную комиссию возглавляет председатель, который организует контролирует деятельность государственной экзаменационной комиссии, обеспечивает единство требований, предъявляемых к выпускникам.

Председатель ГЭК утверждается не позднее 20 декабря текущего года на следующий календарный год (с 1 января по 31 декабря) органом исполнительной власти субъекта Российской Федерации. Председателем государственной экзаменационной комиссии образовательной организации утверждается лицо, не работающее в образовательной организации, из числа: руководителей ИЛИ заместителей руководителей организаций, осуществляющих образовательную деятельность, соответствующую области профессиональной деятельности, к которой готовятся выпускники;

представителей работодателей или ИХ объединений. направление деятельности которых соответствует области профессиональной деятельности, к которой готовятся выпускники.

Руководитель образовательной организации является заместителем государственной председателя экзаменационной комиссии. B случае создания в образовательной организации нескольких государственных экзаменационных комиссий назначается несколько заместителей председателя государственной экзаменационной комиссии **ИЗ** числа заместителей руководителя образовательной организации ИЛИ педагогических работников.

Государственная экзаменационная комиссия действует в течение одного календарного года.

### Порядок проведения государственной итоговой аттестации

К государственной итоговой аттестации допускается студент, не имеющий академической задолженности и в полном объеме выполнивший учебный план или индивидуальный учебный план по осваиваемой образовательной программе среднего профессионального образования.

Программа государственной итоговой аттестации, требования  $K$ выпускным квалификационным работам, а также критерии оценки знаний, утвержденные образовательной организацией, доводятся до сведения студентов, не позднее чем за шесть месяцев до начала государственной итоговой аттестации.

Сдача государственного экзамена  $\mathbf M$ защита выпускных квалификационных работ проводятся на ОТКРЫТЫХ заседаниях государственной экзаменационной комиссии с участием не менее двух третей ее состава.

Результаты любой из форм государственной итоговой аттестации,

определяются оценками "отлично", "хорошо", "удовлетворительно". "неудовлетворительно" и объявляются в тот же день после оформления в установленном порядке протоколов заседаний государственных экзаменационных комиссий.

Решения государственных экзаменационных комиссий принимаются на закрытых заседаниях простым большинством голосов членов комиссии участвующих в заседании, при обязательном присутствии председателя комиссии или его заместителя. При равном числе голосов голос председательствующего на заседании государственной экзаменационной комиссии является решающим.

Лицам, не проходившим государственной итоговой аттестации по уважительной причине, предоставляется возможность пройти государственную итоговую аттестацию без отчисления из образовательной организации.

Дополнительные заседания государственных экзаменационных комиссий организуются в установленные образовательной организацией сроки, но не позднее четырех месяцев после подачи заявления лицом, не проходившим государственной итоговой аттестации по уважительной причине.

Обучающиеся, не прошедшие государственной итоговой аттестации ИЛИ получившие на государственной итоговой аттестации неудовлетворительные результаты, проходят государственную итоговую аттестацию не ранее чем через шесть месяцев после прохождения государственной итоговой аттестации впервые.

Для прохождения государственной итоговой аттестации лицо, не прошедшее государственную итоговую аттестацию по неуважительной причине или получившее на государственной итоговой аттестации неудовлетворительную оценку, восстанавливается в образовательной организации на период времени, установленный образовательной организацией самостоятельно, но не менее предусмотренного календарным учебным графиком ДЛЯ прохождения государственной итоговой аттестации соответствующей образовательной программы среднего профессионального образования.

Повторное прохождение государственной итоговой аттестации для одного лица назначается образовательной организацией не более двух раз.

Решение государственной экзаменационной комиссии оформляется протоколом, который подписывается председателем государственной экзаменационной комиссии (в случае отсутствия председателя - его заместителем) и секретарем государственной экзаменационной комиссии и хранится в архиве образовательной организации.

В Государственную экзаменационную комиссию до начала защиты выпускных квалификационных работ предоставляются следующие материалы:

1. Приказы директора колледжа «О проведении государственной аттестации итоговой выпускников» и «О составе государственной экзаменационной комиссии».

9

студентов  $\mathbf K$  $\langle \langle$ O допуске директора колледжа Приказ 2. государственной итоговой аттестации».

3. Федеральный государственный образовательный стандарт  $\Pi{\rm O}$ среднего профессионального образования, обоснование специальности вариативной части образовательного учреждения.

4. Сводная ведомость итоговых оценок успеваемости студентов.

5. Документы, подтверждающие освоение профессиональных модулей.

6. Выпускные квалификационные работы выпускников.

7. Отзывы руководителя выпускной квалификационной работы.

8. Рецензии на выпускную квалификационную работу.

9. Зачетные книжки студентов.

10. Книга протоколов заседаний ГЭК.

На защиту выпускной квалификационной работы отводится до 45 минут, включает доклад студента (не более 10-15 минут), чтение отзыва и рецензии, вопросы членов комиссии, ответы студента.

экзаменационной комиссии государственной Заседания протоколируются. В протоколе записываются: итоговая оценка выпускной квалификационной работы, присуждение квалификации и особые мнения членов комиссии. Протоколы сдаются в учебную часть колледжа. Книга протоколов хранится в делах образовательного учреждения. Секретарь комиссии несет личную ответственность за оформление и сдачу протоколов заседаний комиссии, отчета председателя ГЭК, статистических данных по результатам защиты.

Государственная экзаменационная комиссия составляет отчет о работе. В отчете должна быть отражена следующая информация:

- качественный состав Государственных экзаменационных комиссий;

- перечень видов государственной итоговой аттестации обучающихся по основной профессиональной образовательной программе;

- характеристика общего уровня подготовки выпускников по данной специальности;

- количество дипломов с отличием;

- количество дипломов с практическим применением;

- анализ результатов по государственной итоговой аттестации;

- недостатки в подготовке выпускников по данной специальности;

- выводы и предложения.

### Порядок подачи и рассмотрения апелляций

выпускник,  $\Pi$ <sub>o</sub> результатам государственной аттестации участвовавший в государственной итоговой аттестации, имеет право подать в апелляционную письменное апелляционное заявление  $\mathbf O$ комиссию  $ero$ установленного порядка проведения нарушении,  $\Pi{\rm O}$ мнению, государственной итоговой аттестации и (или) несогласии с ее результатами (далее - апелляция).

Апелляция подается лично выпускником или родителями (законными представителями) несовершеннолетнего выпускника  $\mathbf{B}$ апелляционную комиссию колледжа.

Апелляция о нарушении порядка проведения государственной итоговой аттестации подается непосредственно в день проведения государственной итоговой аттестании.

Апелляция о несогласии с результатами государственной итоговой аттестации подается не позднее следующего рабочего дня после объявления результатов государственной итоговой аттестации.

Апелляция рассматривается апелляционной комиссией не позднее трех рабочих дней с момента ее поступления.

Состав апелляционной комиссии образовательной утверждается государственной организацией одновременно с утверждением состава экзаменационной комиссии.

Решение апелляционной комиссии принимается простым большинством голосов. При равном числе голосов голос председательствующего на заседании апелляционной комиссии является решающим.

Решение апелляционной комиссии доводится до сведения подавшего апелляцию выпускника (под роспись) в течение трех рабочих дней со дня заседания апелляционной комиссии.

Решение апелляционной комиссии является окончательным И пересмотру не подлежит.

Решение апелляционной комиссии оформляется протоколом, который подписывается председателем и секретарем апелляционной комиссии и хранится в архиве образовательной организации.

Контроль и оценка результатов освоения основной профессиональной образовательной программы проводится на основании оценки уровня сформированности профессиональных компетенций (ПК 1.1- ПК 3.4) и общих компетенций (ОК  $1 - OK$  9) в ходе выполнения и защиты дипломного проекта.

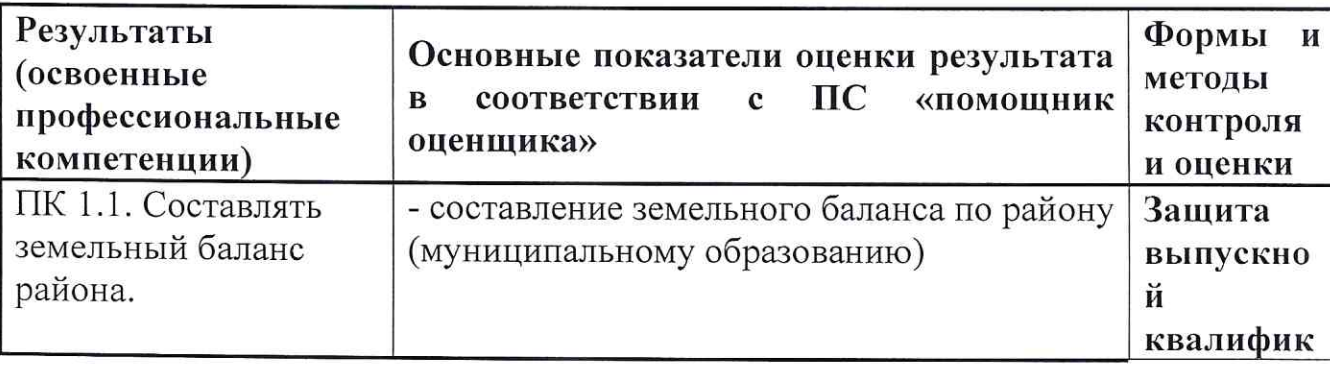

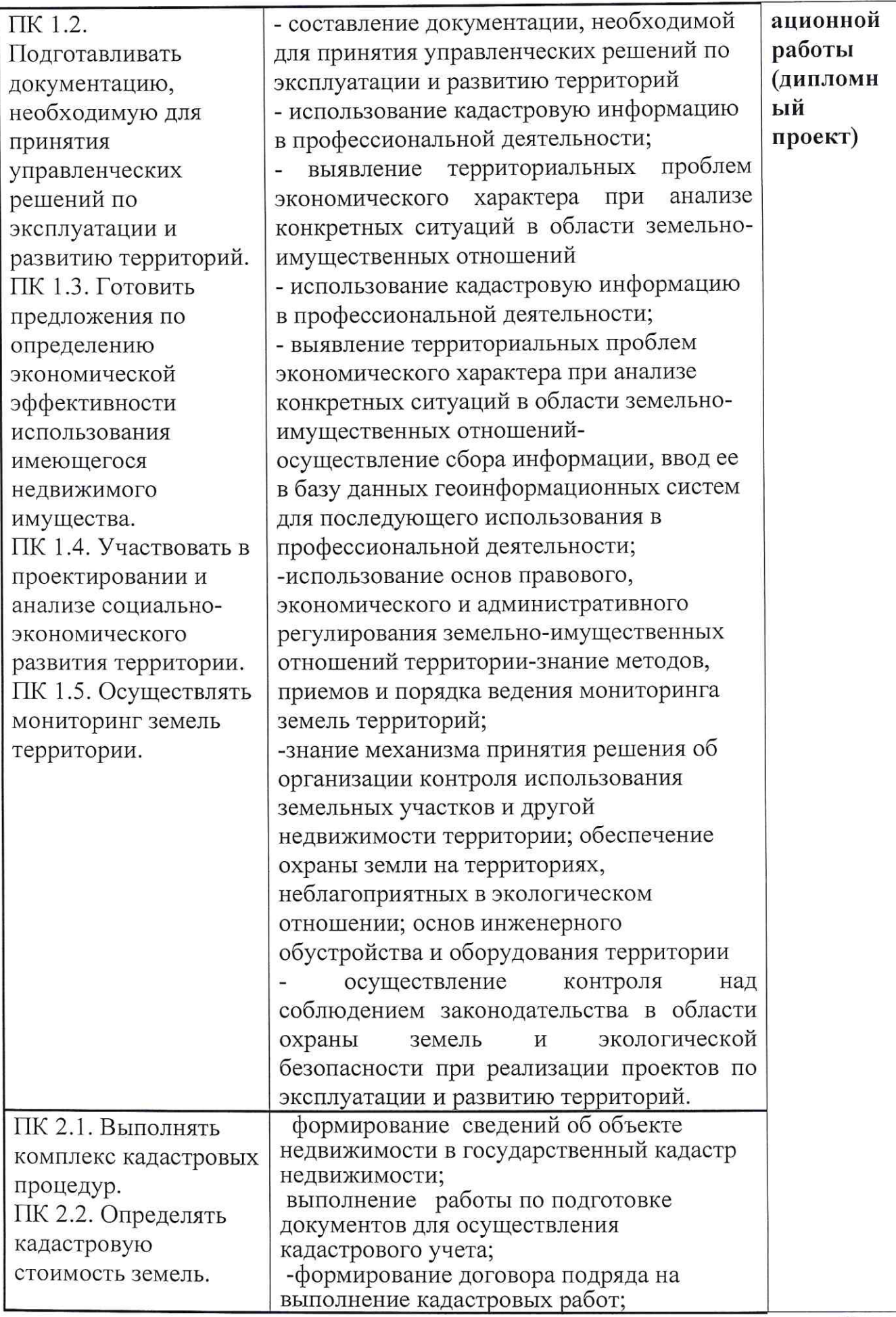

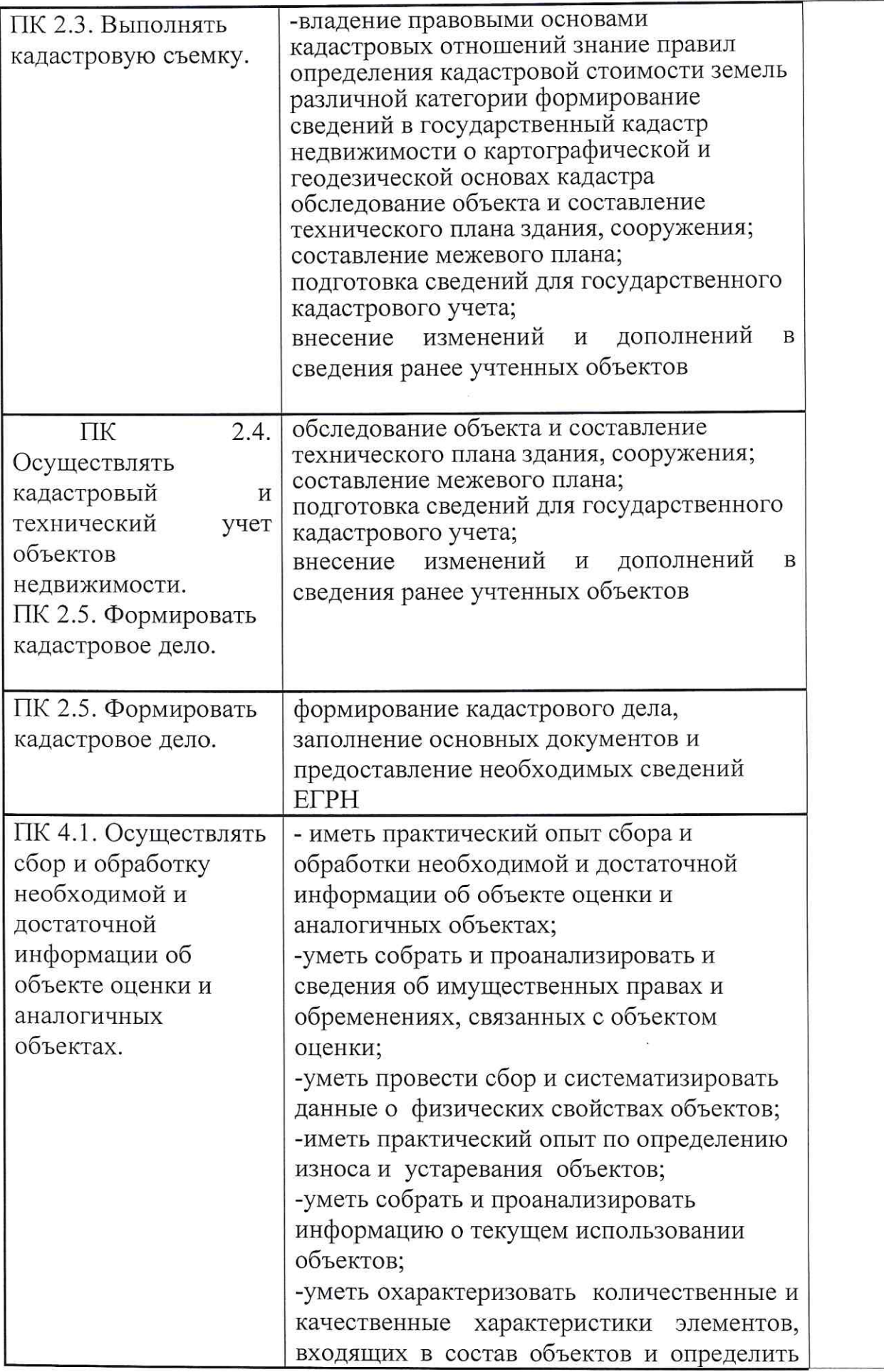

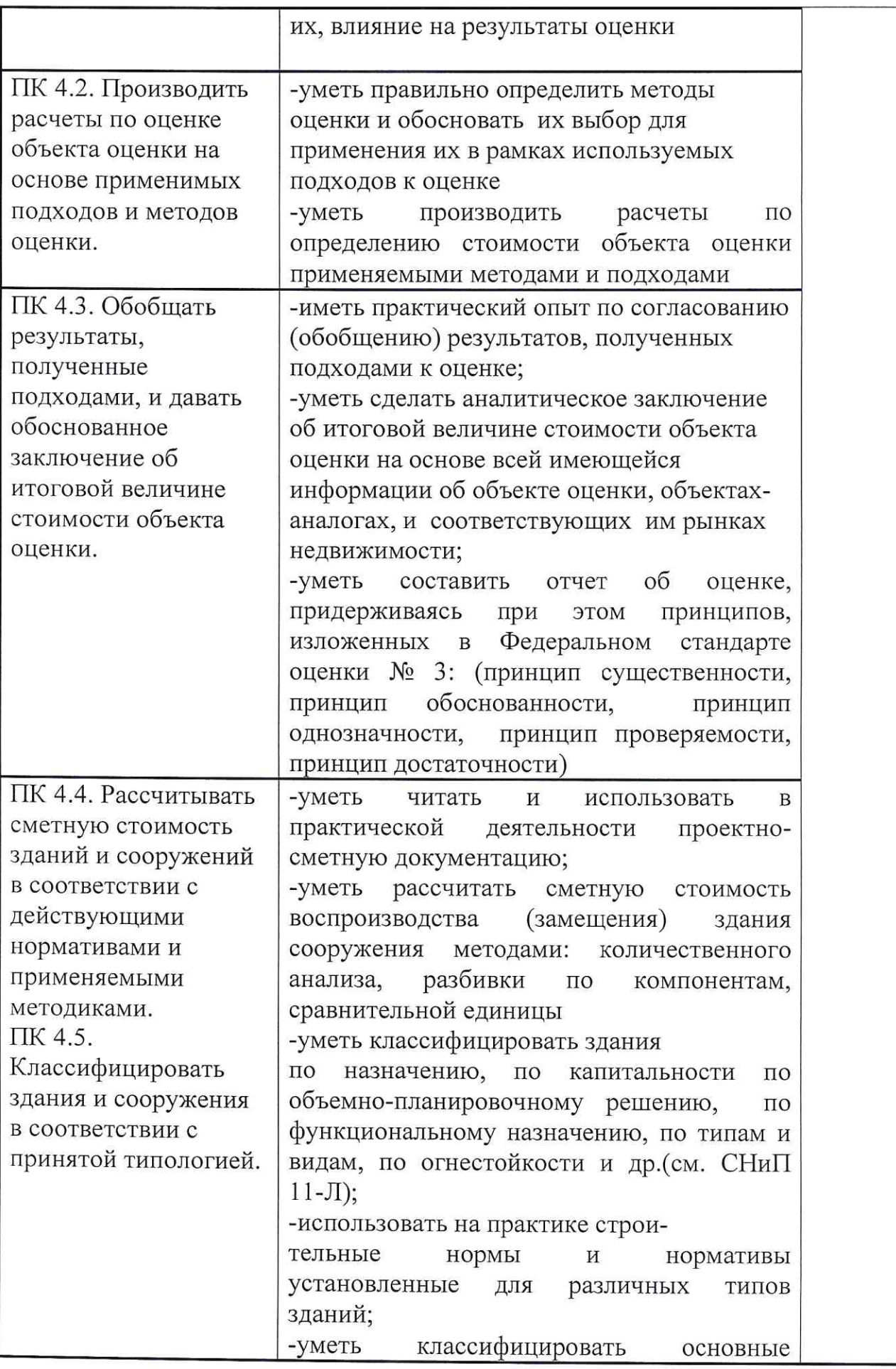

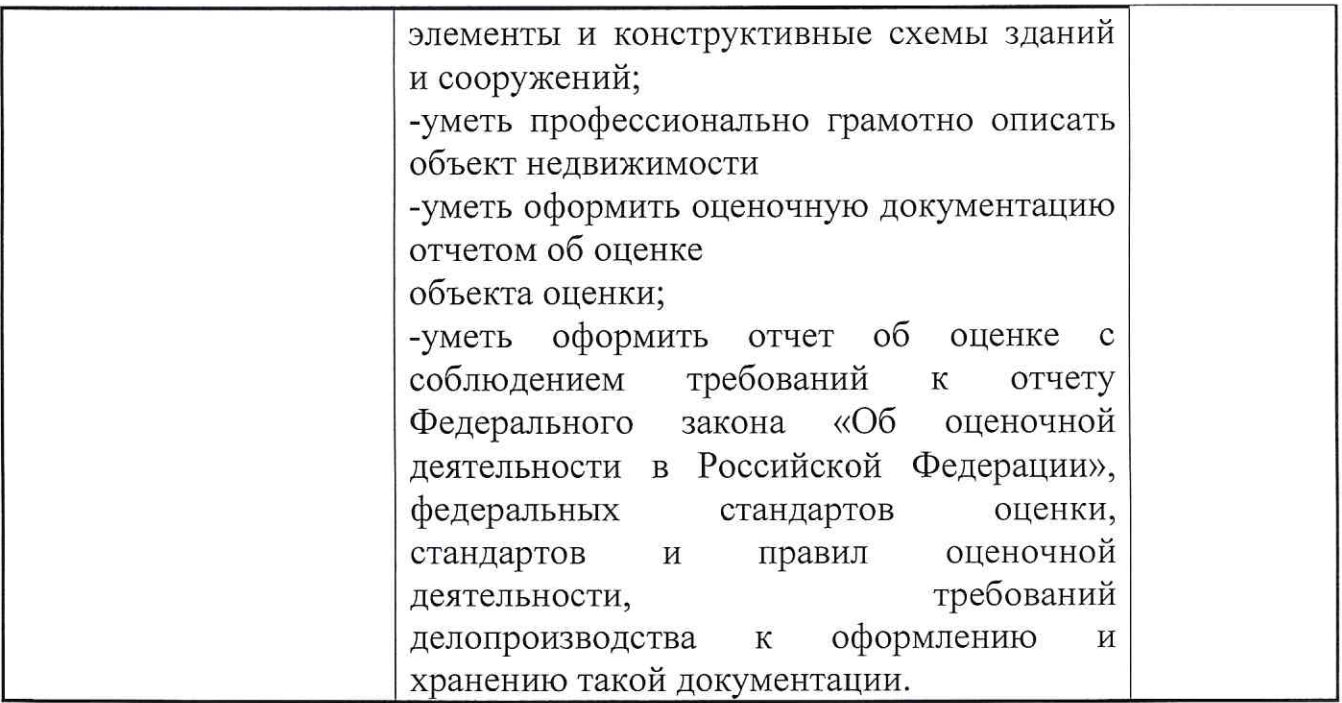

Формы и методы контроля и оценки результатов обучения должны позволять выявить у выпускников не только степень сформированности профессиональных компетенций, а также определить их умения применять на практике полученные знания, которые отражаются в общих компетенциях.

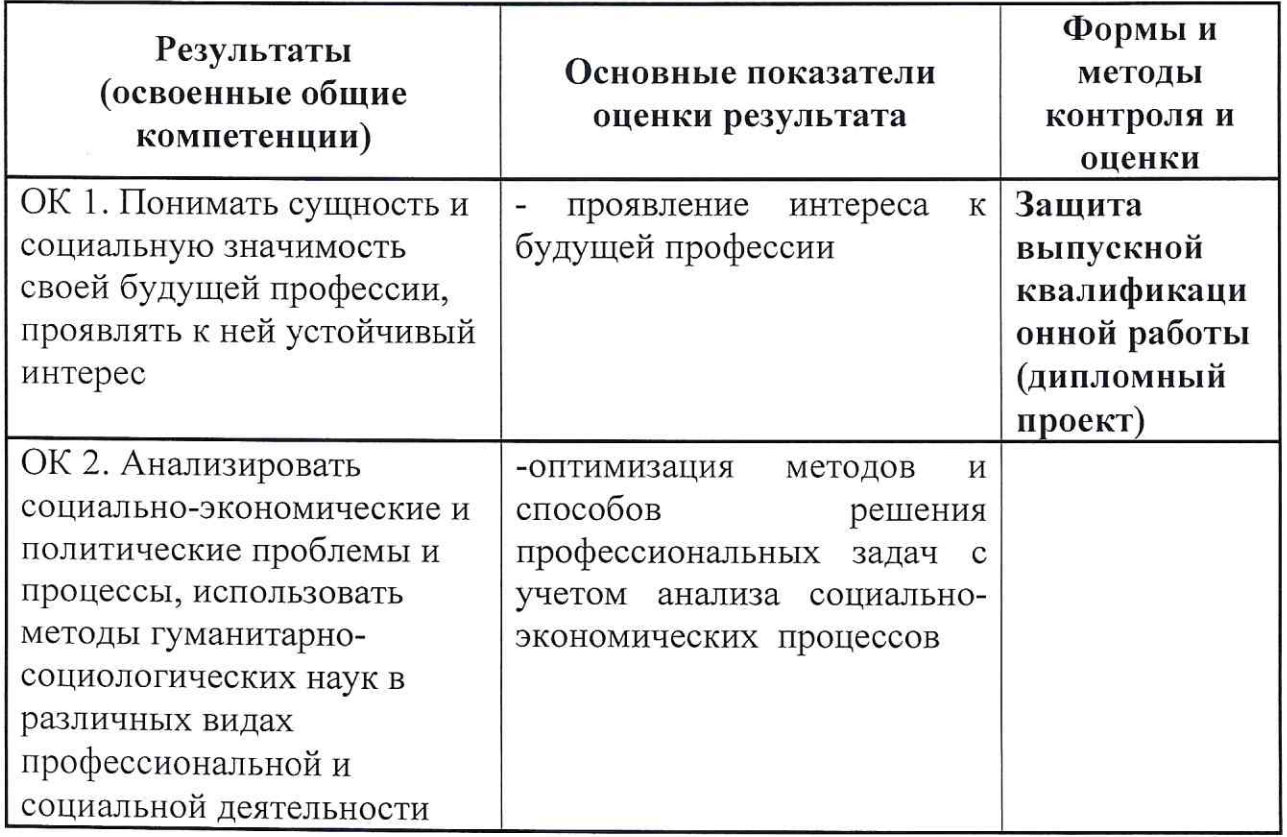

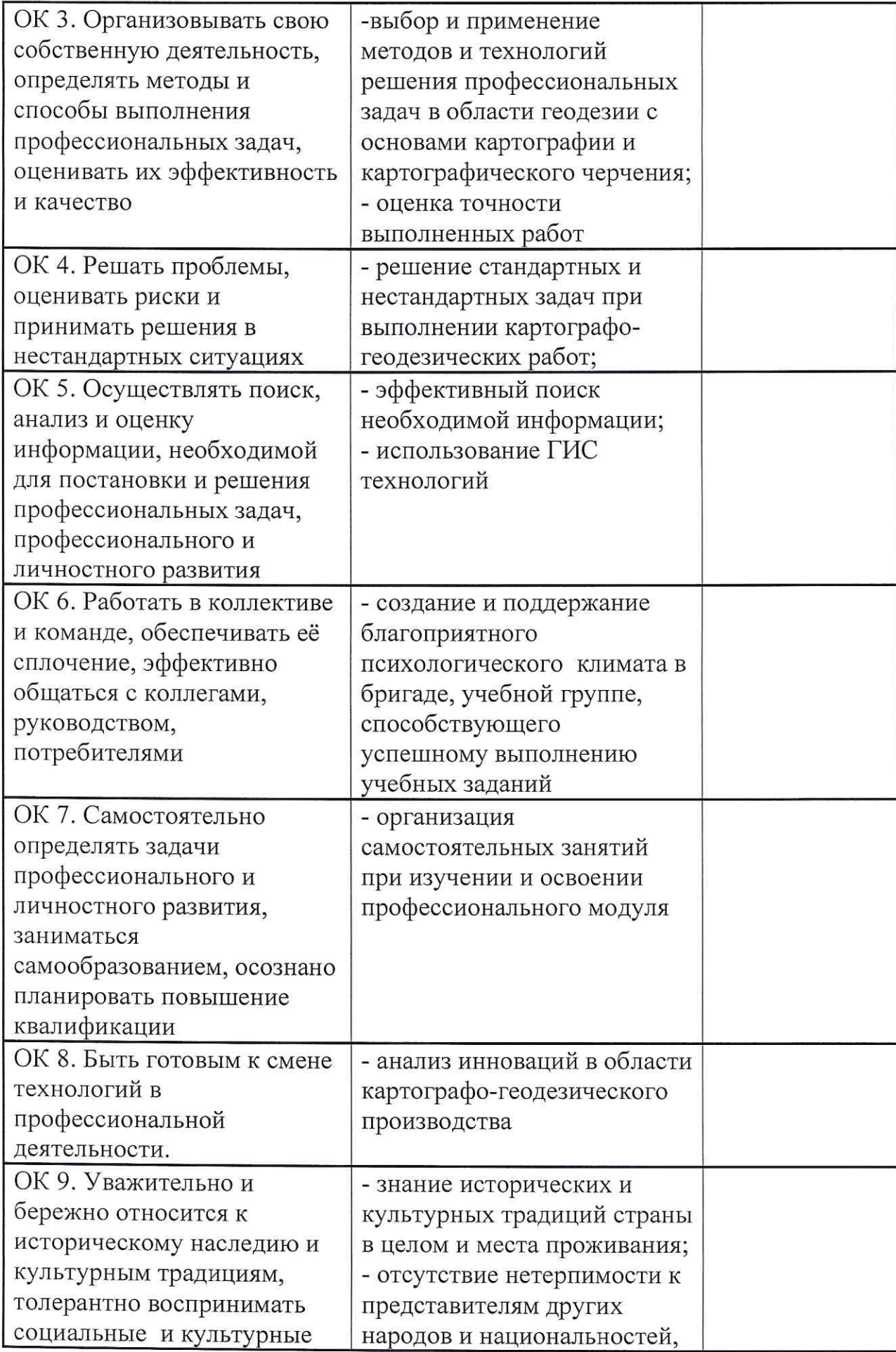

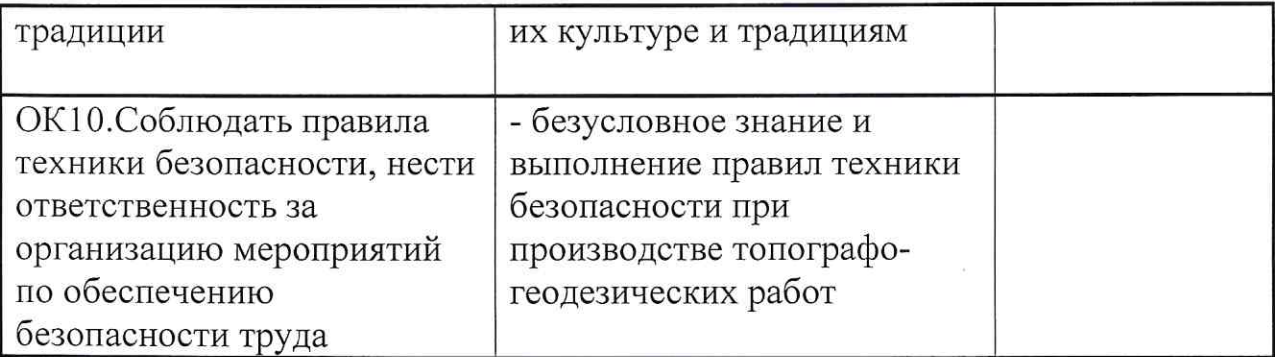

Оценка уровня сформированности компетенций производится  $\Pi$ <sup>O</sup> пятибальной системе:

Оценка 5 выставляется в случаях, когда представлены все основные показатели освоенной компетенции.

выставляется в случаях, когда представлены основные Оценка 4 показатели освоенной компетенции и допущены следующие ошибки:

- незначительные просчеты в планировании технологии производства работ;

- технологии производства работ представлены недостаточно полно.

Оценка 3 выставляется в случаях, когда представлены основные показатели освоенной компетенции и допущены следующие ошибки:

- необоснованное или нерациональное планирование технологий производства работ;

- технологии производства работ представлены не полно;

- дипломный проект выполнен без использования информационных технологий.

Оценка 2 выставляется в случаях, когда не представлены основные показатели освоенной компетенции.

Результаты оценивания заносятся членами ГЭК в оценочные листы (Приложение 4).

### Примерная тематика выпускных квалификационных работ для государственной итоговой аттестации выпускников ГАПОУ СО «Екатеринбургский монтажный колледж» по основной профессиональной образовательной программе среднего профессионального образования (программа подготовки специалистов среднего звена) базовая подготовка по специальности 08.02.01. «Земельно-имущественные отношения»

способствует Выпускная квалификационная работа систематизации и закреплению знаний выпускника по специальности при решении конкретных задач, а также выяснению уровня подготовки выпускника к самостоятельной работе.

### Темы дипломных проектов

- 1. Проблемы государственного кадастрового учета отдельных объектов недвижимости
- 2. Земельные участки как объекты государственного кадастрового учета
- 3. Исправление кадастровых и технических ошибок в государственном кадастре недвижимости
- 4. Повышение эффективности кадастровой деятельности и качества кадастровых работ
- 5. Государственный земельный надзор как инструмент управления земельными ресурсами
- 6. Государственный земельный надзор и муниципальный земельный контроль в Российской Федерации
- 7. Внесудебный порядок урегулирования споров  $\Pi{\rm O}$ результатам государственной кадастровой оценки недвижимости
- 8. Индивидуальная и массовая оценка объектов недвижимости в России
- 9. Страхование объектов недвижимости: проблемы и перспективы
- 10. Формирование стоимости объекта недвижимости (на примере предприятия)
- 11. Управление земельными ресурсами города, административного района (субъекта РФ).
- 12. Техническая инвентаризация и учет объектов недвижимости.
- 13. Инвентаризация земель различных категорий и угодий в хозяйстве (районе).
- 14. Совершенствование ведения государственного кадастра недвижимости на основе применения компьютерных технологий.
- 15. Состояние земельно-имущественных отношений  $\,$  M современное земельное законодательство в России
- 16. Организационно-экономический механизм управления земельными ресурсами в рыночной экономике России
- 17. Анализ современного использования и состояния земель в РФ (на примере региона)
- 18. Правовые и государственного экономические основы кадастра недвижимости
- 19. Проблемы государственного кадастрового учета отдельных объектов недвижимости
- геоинформационных 20. Использование систем при ведении государственного кадастра недвижимости
- 21. Эффективность системы государственного кадастра недвижимости в субъекте Российской Федерации
- 22. Эффективность системы государственного кадастра недвижимости в муниципальном образовании
- 23. Особенности государственного кадастрового учета земельных участков с обременениями в использовании
- 24. Кадастровые работы при постановке на государственный кадастровый учет зданий
- 25. Применение геоинформационных систем ДЛЯ государственного кадастрового учета земельных участков
- 26. Картографическое обеспечение государственного кадастра недвижимости (на примере региона)
- 27. Геоинформационное сопровождение кадастровой деятельности
- 28. Использование современных компьютерных технологий при ведении государственного кадастра недвижимости
- 29. Организационно-правовые и экономические проблемы уточнения границ земельных участков в государственном кадастре недвижимости
- 30. Проведение кадастровых работ в массовом порядке: проблемы и перспективы
- 31. Мониторинг использования земель инструмент как управления земельными ресурсами
- 32. Основные проблемы управления в сфере использования и охраны земель
- 33. Внесудебный порядок урегулирования споров  $\Pi{\rm O}$ результатам государственной кадастровой оценки недвижимости
- 34. Кадастровая стоимость как база для расчета земельного налога
- 35. Кадастровая стоимость как база для расчета арендной платы за землю недвижимости
- 36. Кадастровая стоимость как база для расчета цены выкупа земельных участков в собственность
- 37. Технология государственной кадастровой оценки земель населенных ПУНКТОВ
- 38. Актуализация кадастровой стоимости земель на основе рыночных подходов в оценке
- 39. Оценка объектов недвижимости для целей управления
- 40. Индивидуальная и массовая оценка объектов недвижимости в России
- 41. Оценка рыночной стоимости земельных участков населенных пунктов
- 42. Оценка рыночной стоимости земельных участков муниципальных образований
- 43. Оценка рыночной стоимости объектов капитального строительства
- факторов при расчете цен на объекты 44. Учет индивидуальных недвижимости
- 45. Земельный налог как инструмент управления ресурсами
- собственности 46. Особенности выкупа земельных участков  $\, {\bf B}$  $\Gamma.$ Екатеринбурге
- 47. Страхование объектов недвижимости: проблемы и перспективы
- 48. Формирование стоимости объекта недвижимости (на примере предприятия).
- 49. Управление основными фондами предприятия.
- 50. Оценка экономической эффективности инвестиций, направленных на развитие предприятия.
- 51. Оценка эффективности управления недвижимостью в современных условиях.
- 52. Совершенствование системы управления в сфере недвижимости в условиях кризиса
- 53. Оценка эффективности системы управления в сфере недвижимости (на примере организации)
- 54. Оценка рыночной стоимости земельного участка.
- 55. Оценка рыночной стоимости объекта недвижимости с земельным участком.
- 56. Основные подходы и методы, используемые при оценке стоимости объектов недвижимости.
- 57. Оценка рыночной стоимости объекта недвижимости на примере офисного здания.
- 58. Оценка рыночной стоимости приватизированной квартиры.
- 59. Оценка рыночной стоимости производственных сооружений.
- 60. Особенности оценки промышленной недвижимости.
- 61. Оценка рыночной стоимости объектов недвижимости торгового назначения.
- 62. Земельно-кадастровое зонирование территории административного района.
- 63. Земельно-оценочное зонирование территории города.
- 64. Индивидуальная оценка рыночной стоимости объектов земельноимущественного комплекса.
- 65. Массовая оценка рыночной стоимости объектов недвижимости.
- 66. Управление земельными ресурсами района.
- 67. Учет экологических факторов при оценке объектов недвижимости.
- 68. Экономическое обоснование стоимости земельных участков, выставляемых на торги.
- 69. Экономическое стимулирование рационального использования земельных ресурсов.
- 70. Земельно-кадастровое обеспечение использования земель административного округа города.
- 71. Кадастровое деление муниципальной территории
- 72. Составление и оформление кадастрового дела на земельный участок
- 73. Аренда земельного участка под строительство торгового павильона
- 74. Государственная кадастровая оценка земель промышленности, транспорта, энергетики и иного специального назначения с учетом экологических характеристик.
- 75. Инвентаризация и технический учет объектов капитального строительства
- 76. Индивидуальная оценка рыночной стоимости объектов земельноимущественного комплекса.
- 77. Оценка рыночной стоимости объектов недвижимости населенных пунктов (или муниципальных образований).
- 78. Техническая инвентаризация и учет объектов недвижимости.
- 79. Учет экологических факторов при установлении цены объектов недвижимости.
- 80. Экономическое стимулирование рационального использования земельных ресурсов.
- 81. Инвентаризация и технический учет объектов капитального строительства
- 82. Индивидуальная оценка рыночной стоимости объектов земельноимущественного комплекса.
- 83. Оценка рыночной стоимости объектов недвижимости населенных пунктов (или муниципальных образований).
- 84. Оценка объектов недвижимости в условиях рыночной экономики.
- 85. Экономическое обоснование стоимости земельных участков, выставляемых на конкурсы и аукционы.
- 86. Экономическое стимулирование рационального использования земельных ресурсов.
- 87. Эффективность использования пригородных зон крупных городов.
- 88. Влияние фактора месторасположения на стоимость городской жилой недвижимости.
- 89. Влияние фактора транспортной доступности на стоимость жилой недвижимости.

Согласовано с работодателями:

(наименование предприятия (организации), ФИО руководителя, печать)

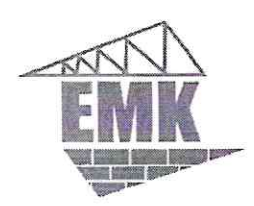

Министерство образования и молодежной политики Свердловской области Государственное автономное профессиональное образовательное учреждение Свердловской области «Екатеринбургский монтажный колледж»

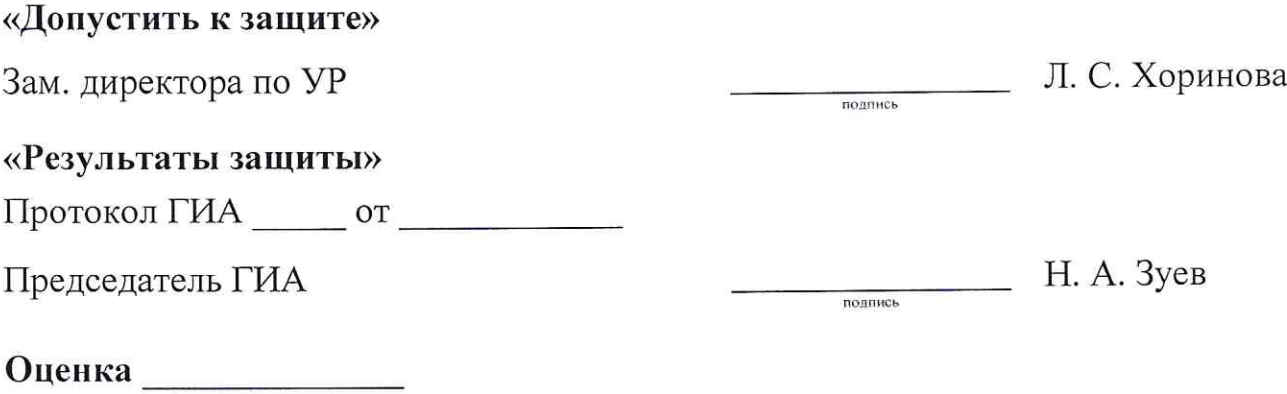

# ДИПЛОМНЫЙ ПРОЕКТ

Тема: ............

**EMK ...-...-...- II3** 

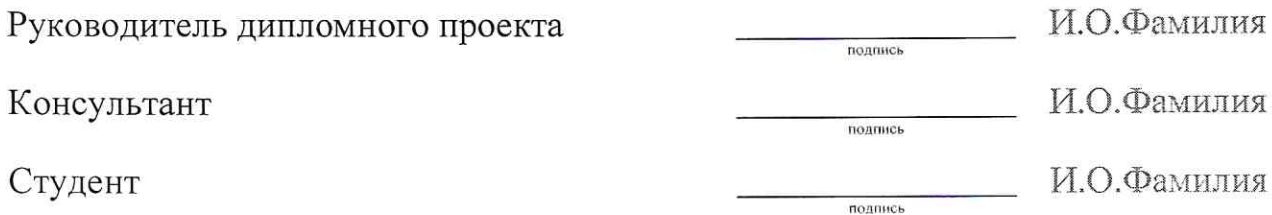

## Министерство образования и молодежной политики Свердловской области Государственное автономное профессиональное образовательное учреждение

### Свердловской области

### «Екатеринбургский монтажный колледж»

### Задание на выполнение дипломной работы

### по специальности 21.02.05. «Земельно-имущественные отношения»

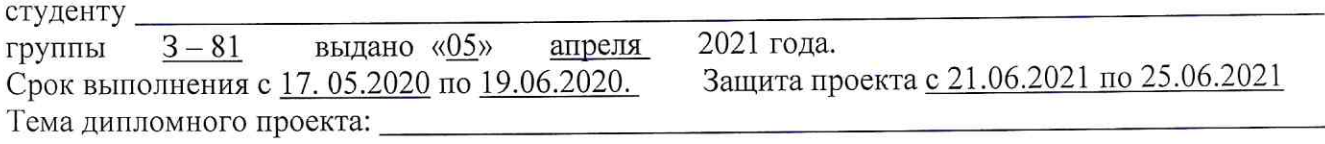

### Дипломный проект выполняется в следующем объёме: Пояснительная записка:

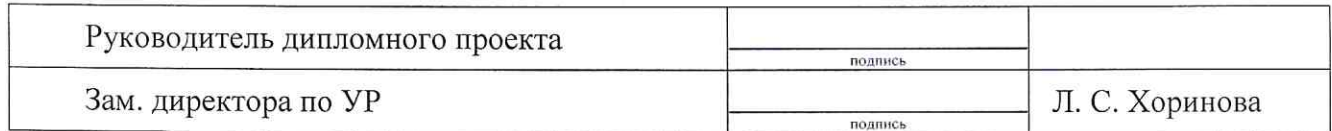

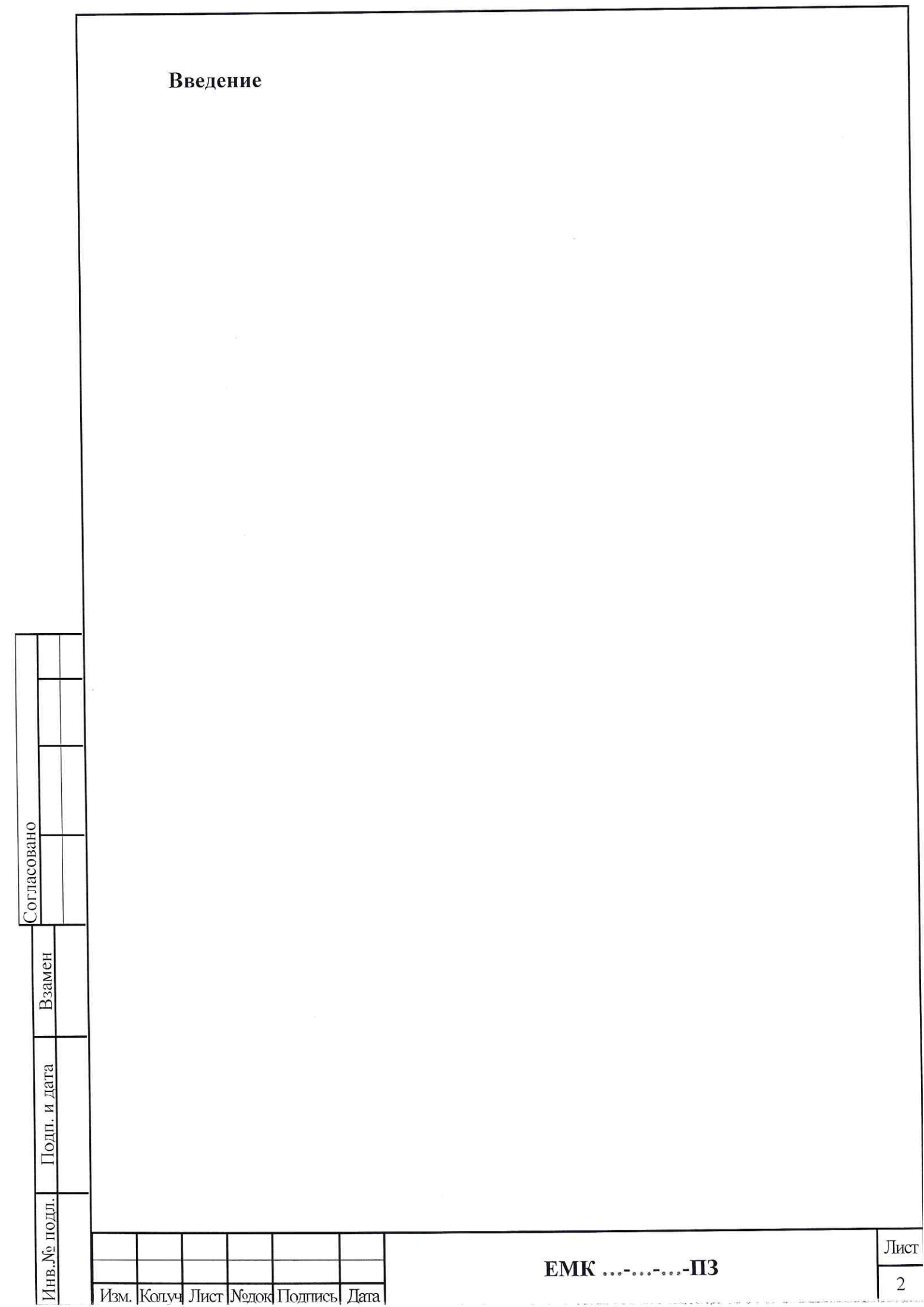

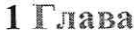

1.1 Раздел

1.2 Раздел

1.3 Раздел

1.4 Раздел

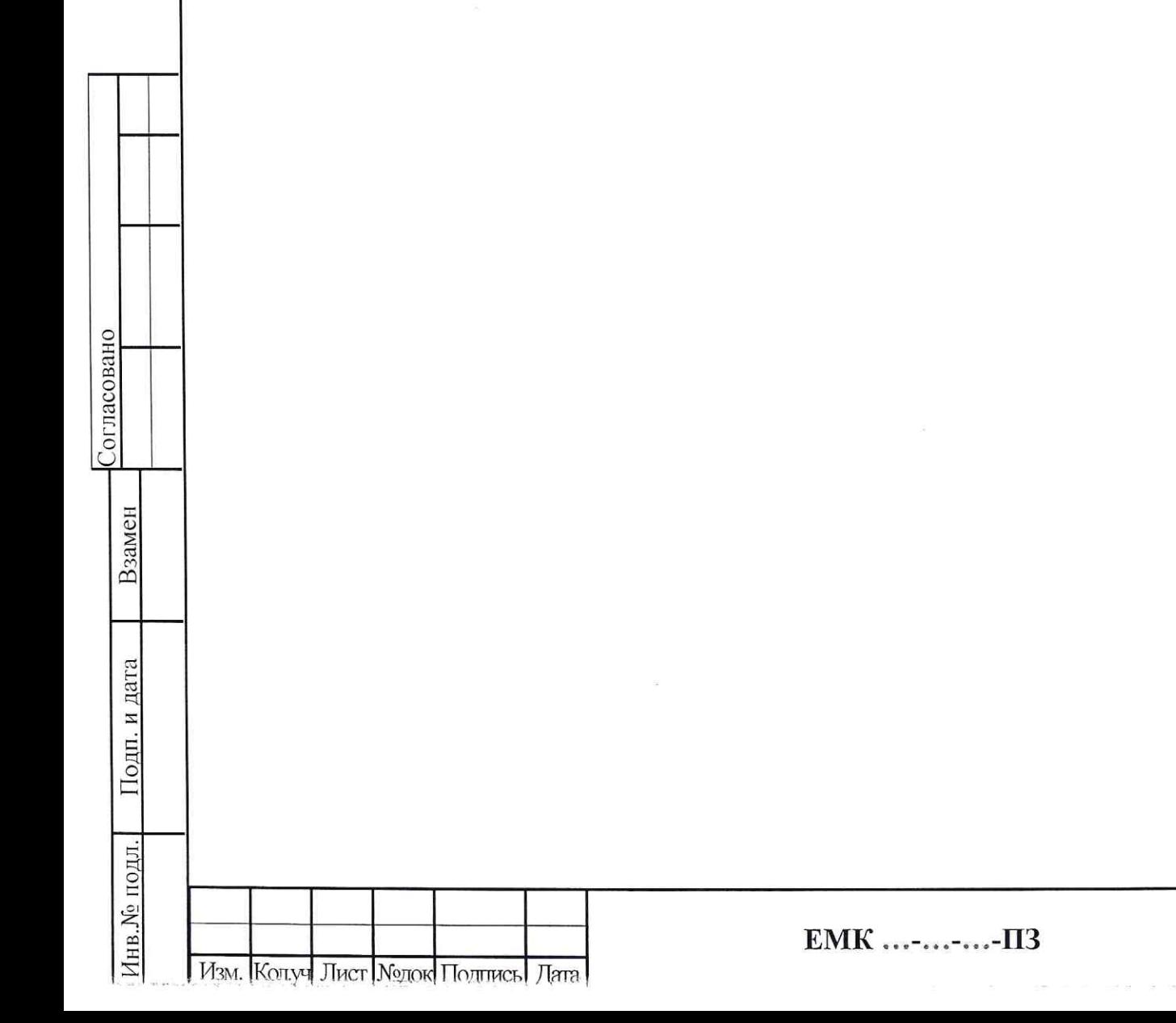

Лист  $\mathfrak{Z}$ 

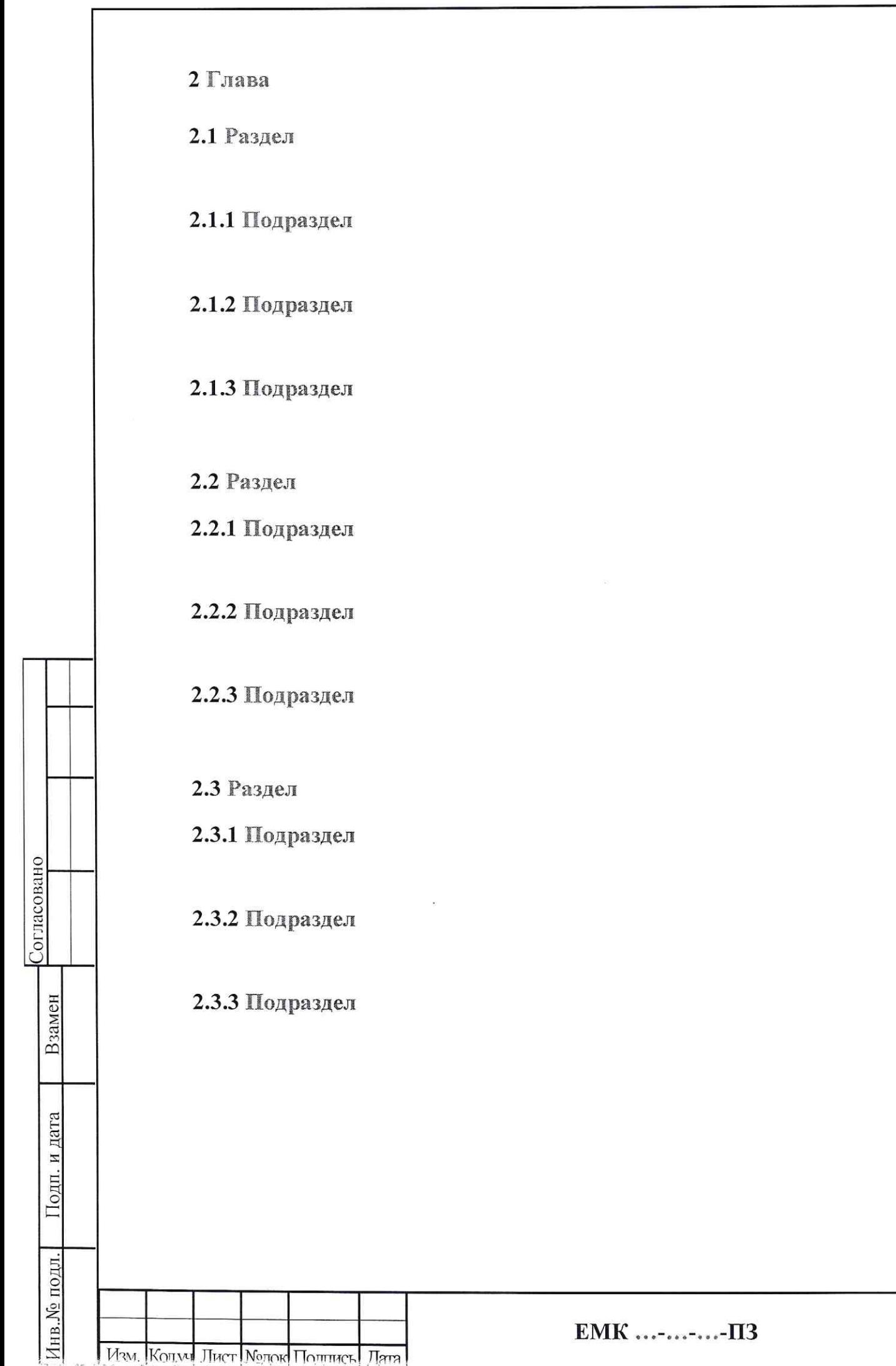

Лист

 $\overline{4}$ 

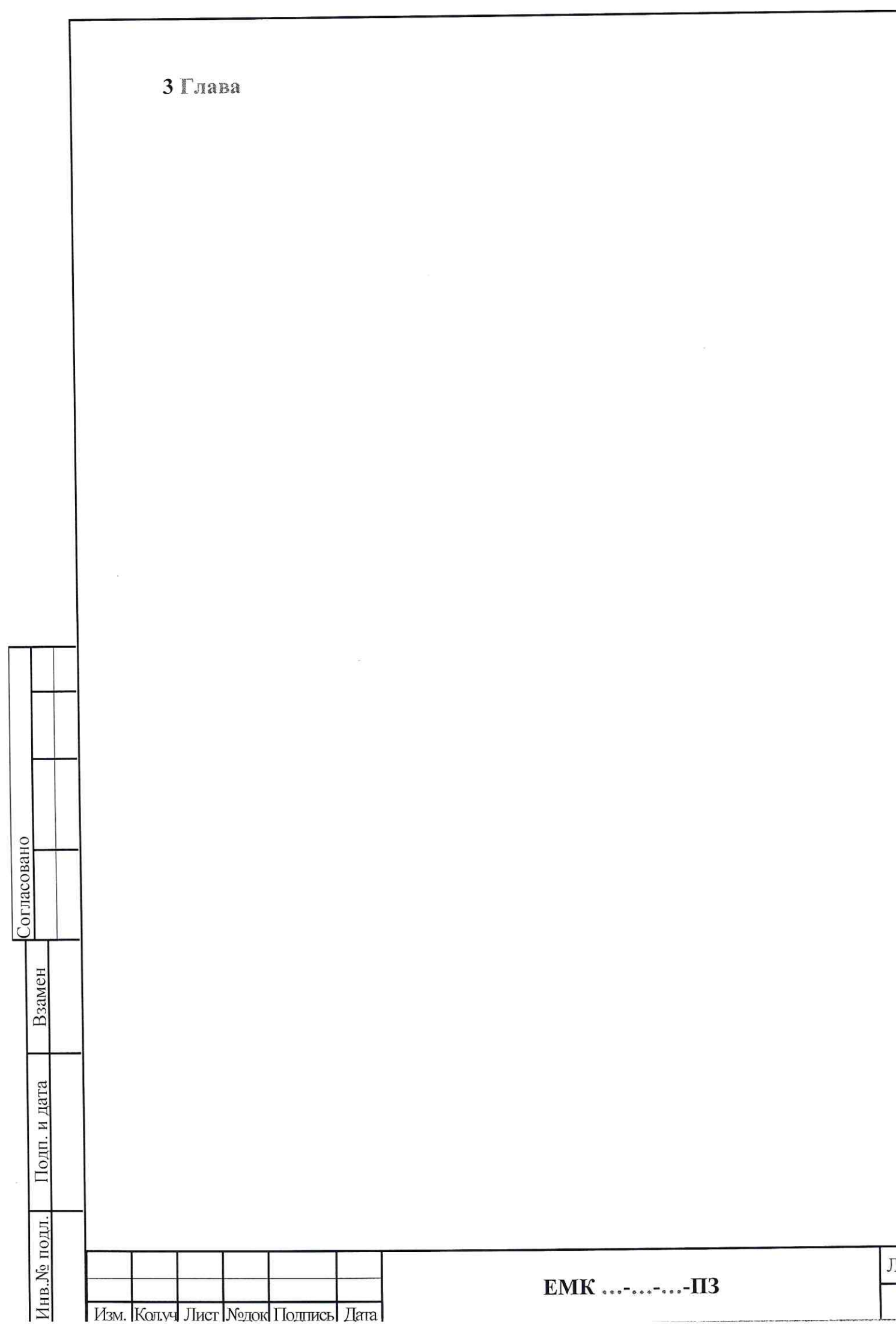

Изм. Колуч Лист Модок Подпись Дата

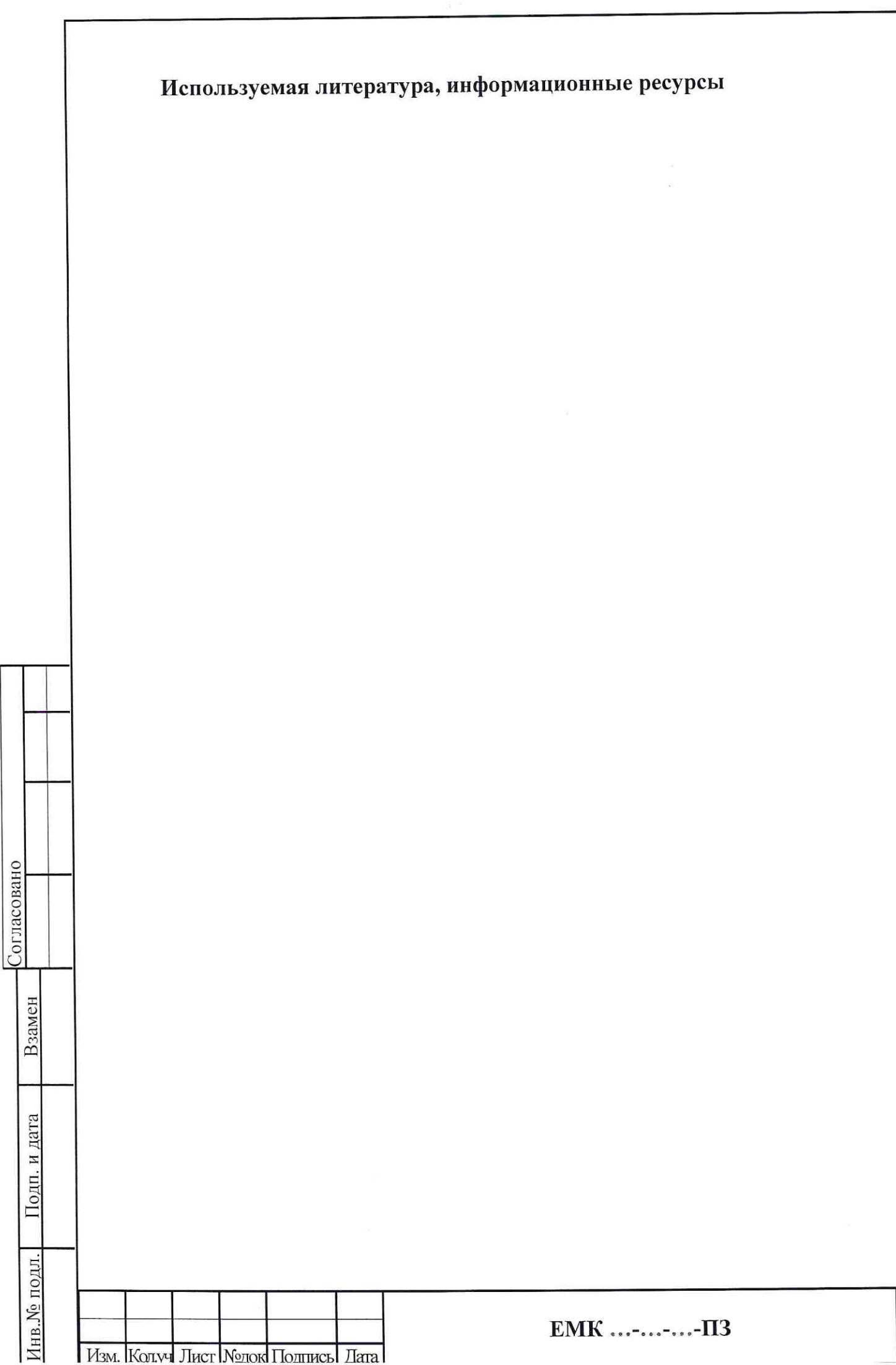

Лист 6

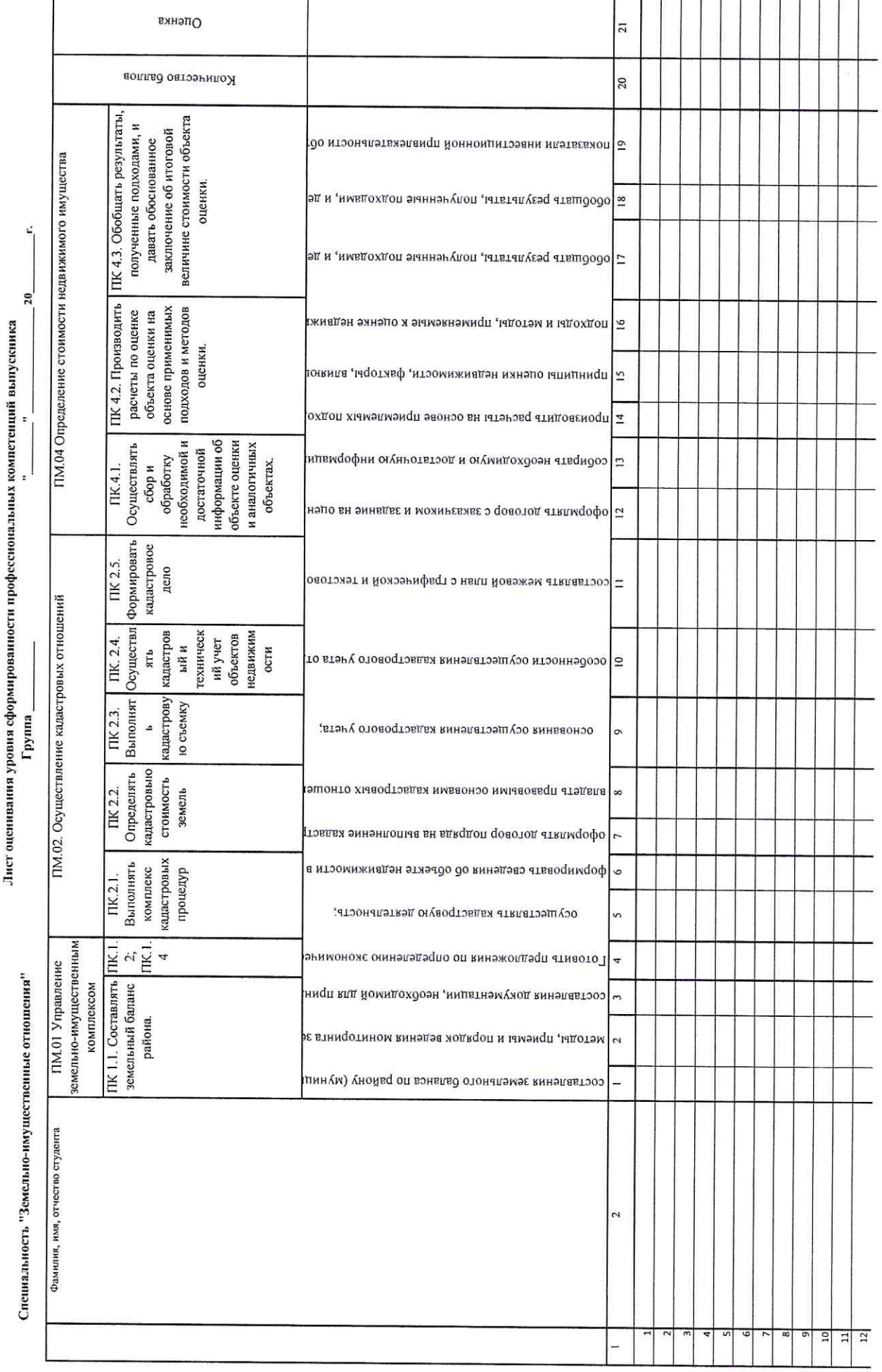

Приложение 4

道<br>语 bec Ì

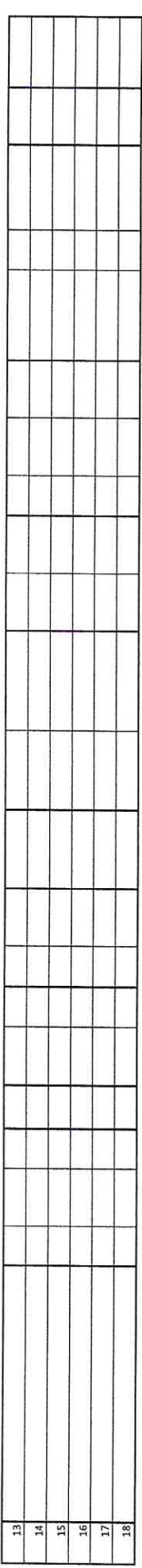

Критерии оценивания: 0- признак не проявляется; 1- признак проявляется частично; 2 - признак проявляется полностью.<br>Уровень владения професеиональными компетенциями: до 24-32 баллов - удовлетворительно, 33-40 баллов - хор Итого наибольшая сумма баллов 48.

Председатель ГЭК

#### ЗАКЛЮЧЕНИЕ

### На программу Государственной итоговой аттестации выпускников ГАПОУ СО «Екатеринбургский монтажный колледж» по основной профессиональной образовательной программе (программа подготовки специалистов среднего звена) 21.02.05. «Земельно-имущественные отношения» базовой полготовки

Тематика и состав выпускных квалификационных работ соответствует содержанию профессиональных модулей, выносимых на государственную итоговую аттестацию:

ПМ.01 Управление земельно-имущественным комплексом

ПМ.02 Осуществление кадастровых отношений

ПМ.04 Определение стоимости недвижимого имущества

Структура и объем выпускной квалификационной работы позволяют выпускнику в полной мере представить уровень подготовки по программе обучения специалистов среднего звена по специальности 21.02.05. «Земельноимущественные отношения»

Оценочные листы позволяют членам Государственной экзаменационной комиссии оценить уровень сформированности общих и профессиональных компетенций и готовность выпускника к осуществлению соответствующих видов профессиональной деятельности

Агентство недвижимости «Вариант»

Подпись руководителя организации

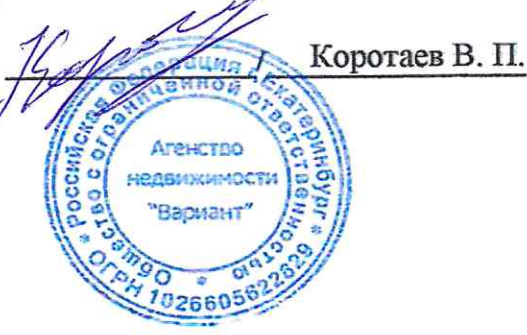

# Содержание

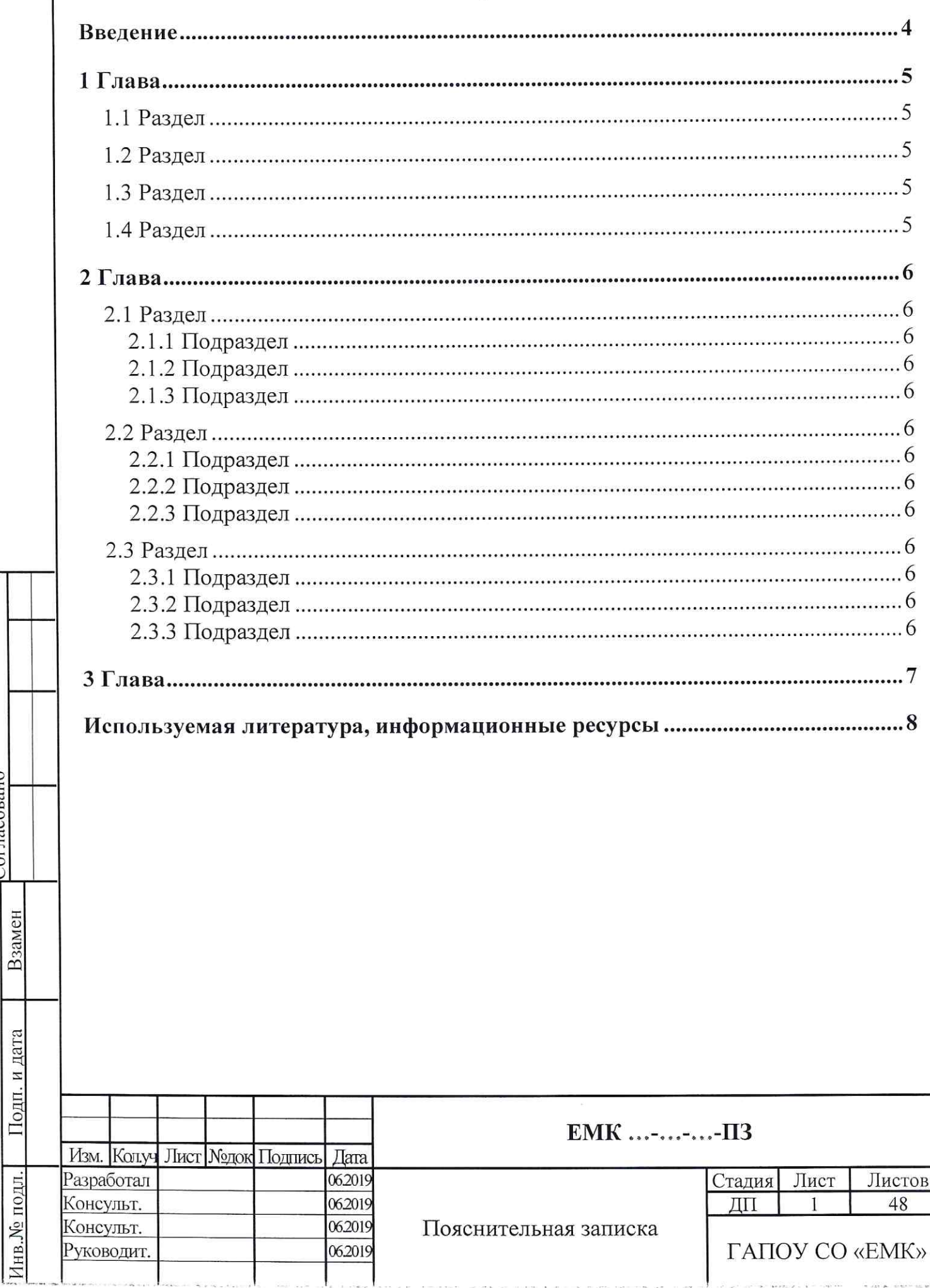

 $\label{eq:3} \frac{1}{2} \sum_{i=1}^n \frac{1}{2} \sum_{j=1}^n \frac{1}{2} \sum_{j=1}^n \frac{1}{2} \sum_{j=1}^n \frac{1}{2} \sum_{j=1}^n \frac{1}{2} \sum_{j=1}^n \frac{1}{2} \sum_{j=1}^n \frac{1}{2} \sum_{j=1}^n \frac{1}{2} \sum_{j=1}^n \frac{1}{2} \sum_{j=1}^n \frac{1}{2} \sum_{j=1}^n \frac{1}{2} \sum_{j=1}^n \frac{1}{2} \sum_{j=1}^n \frac{1}{$ 

Согласовано